# Travaux Dirigés Info 1 Série n° 6

# **Exercice 1**

On considère des vecteurs de 20 éléments réels. Écrire un algorithme qui saisit un tel vecteur puis calcule et affiche la moyenne des nombres positifs et négatifs

# **Exercice 2**

Écrire des programmes qui déterminent le plus grand et le plus petit élément d'un vecteur de 20 réels.

### **Exercice 3**

Écrire un algorithme qui sépare un vecteur de 20 nombres entiers en deux vecteurs contenant les nombres pairs et les nombres impairs. L'algorithme doit aussi calculer le nombre de nombres pairs et le nombre de nombres impairs.

# **Exercice 4**

Écrire un algorithme calculant le produit scalaire de deux vecteurs.

### **Exercice 5**

On veut rechercher la première position d'un nombre donné dans un vecteur

**Exemple :** On dispose du vecteur suivant et l'on recherche le nombre 9

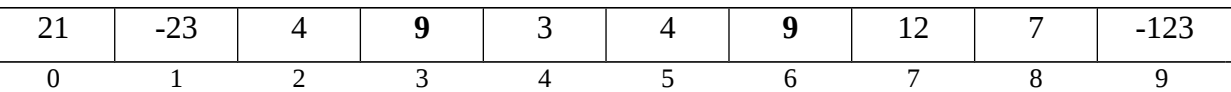

L' algorithme détermine la case contenant le nombre recherché et dont l'indice est le plus petit. Dans cet exemple, le résultat à afficher est 3.

Écrire un algorithme comportant les étapes suivantes :

- Remplissage d'un vecteur de 10 entiers par saisie au clavier.
- Saisie de l'entier à rechercher
- Recherche de la place de l'entier dans le vecteur (retourner -1 au cas où il ne s'y trouve pas)
- Affichage des résultats en langage clair

### **Exercice 6**

Pour une épreuve contre la montre, les concurrents partent les uns après les autres. Au fur et à mesure des arrivées, on modifie le classement des concurrents dont le temps a été amélioré et on attribue un numéro d'ordre au dernier arrivé.

Construire un algorithme qui effectue ce calcul et fait afficher à la fin le classement définitif. A vous de trouver les représentations nécessaires

Exemple d'exécution d'un tel processus (on pourra aussi ajouter les noms des concurrents):

Faculté des Sciences de Limoges

temps du concurrent 1 ? 50 temps du concurrent 2 ? 48 temps du concurrent 3 ? 53 temps du concurrent 4 ? 50 temps du concurrent 5 ? 49

voici les résultats

 $1:50 - 3$  $2:48--1$  $3:53 -- 5$  $4:50--3$  $5:49--2$